## **T-exkurze**

## **Postav a naprogramuj si svého robota!**

Na jaře letošního roku jsem se účastnil T-exkurze *Robotika jako škola života*, jelikož jsem si myslel, že její náplní bude právě programování LEGO robotů. Bylo to něco jiného, ale také zajímavé. Když jsem zjistil, že na podzim proběhne T-exkurze na kterou jsem chtěl již dřív, neváhal jsem a přihlásil se.

Nedlouho po přihlášení následovaly 2 online lekce. První lekce obsahovala úvod k Texkurzi a základní poznatky z programování v Simulinku. V úvodu nás lektor seznámil se smyslem této T-exkurze a využitím poznatků, které si z ní odneseme. Simulink je grafické programovací prostředí, dal by se přirovnat k programovacímu jazyku. Grafické znamená, že člověk nepíše program pomocí různých tagů, ale umísťuje na obrazovku jednotlivé komponenty, které graficky (pomocí čar) propojuje. Druhá lekce popisovala funkci kostky LEGO Mindstorms NXT, součásti stavebnice LEGO k této kostce a propojení Simulinku s kostkou. Každá lekce obsahovala také několik odkazů pro zájemce a dobrovolný domácí úkol.

Před návštěvou laboratoře musel každý zájemce vyplnit kontrolní test. V testu se objevily otázky, které byli vysvětleny v předešlých lekcích, ale byli tam i otázky, které si člověk musel dohledat. Další podmínkou návštěvy laboratoře bylo základní povědomí o programování. Není důležité který programovací jazyk člověk zná, ale je nutné chápat základní pojmy jako například *cyklus, podmínka, funkce,* atd. Kvůli tomu bylo součástí testu napsat v libovolném jazyce program "Házení kostkou" – program který provede náhodný výběr čísla od 1 do 6. Myslím, že test nebyl moc těžký, teda pokud si člověk prostudoval obě online lekce.

Poslední částí (tou nejdůležitější) byla již zmíněná návštěva laboratoře. Proběhla na Fakultě strojního inženýrství VUT v Brně. V budově jsme se svezli starým typem výtahu páternoster a mohla začít. Na začátku jsme napsali na tabuli několik údajů o sobě – jméno, školu, programovací jazyk v kterém umíme dělat a to jak moc jsme se podívali na programování v Simulinku (dobrovolný úkol z online lekcí). Tím jsme zjistili jak na tom jsme v porovnání s ostatními. Poté nám lektor vysvětlil jak se dělá v Matlabu (program v kterém se vytváří Simulink) a ukázal jak nahrát program do LEGO kostky. Od této chvíle jsme již pokračovali sami. Kdo chtěl mohl si půjčit, postavit a naprogramovat robota sám, ale většina pracovala ve dvojicích. Chvilku trvalo než jsme dokázali propojit vše tak aby po spuštění programu v počítači LEGO kostka něco udělala (například roztočila motor). Většina stavěla nějaké vozítko, které se chovalo různě. My jsme postavili pásové vozítko, které se snažilo vyhnout se překážkám (pomocí sensoru vzdálenosti), dále jsme použili sensor barvy aby vozítko nespadlo ze stolu. Také jsme vyzkoušeli funkci dotykového sensoru. Zkrátka dokonale jsme si pohráli! Ostatní měli například roboty, kteří sledovali černou čáru a jeli po ní, nebo byli ovládání pomocí dotykových sensorů apod. Největší "problém" na kterém se nás shodlo víc, bylo prostředí Simulinku, které vyhodnocuje celý program najednou, proto v něm lze napsat jen jednu podmínku, ale o to komplikovanější.

Zde strávený čas uplynul strašně rychle, ještě tolik bychom toho mohli "doladit"... Tato T-exkurze se mi velice líbila a myslím, že byla kvalitně zpracovaná! Chtěl bych ji doporučit všem začínajícím programátorům, kteří chtějí vidět svou práci nejen na monitoru počítače, kutilům, kterým nestačí LEGO samotné a všem kreativním lidem, kteří chtějí zjistit co to je grafické programování!

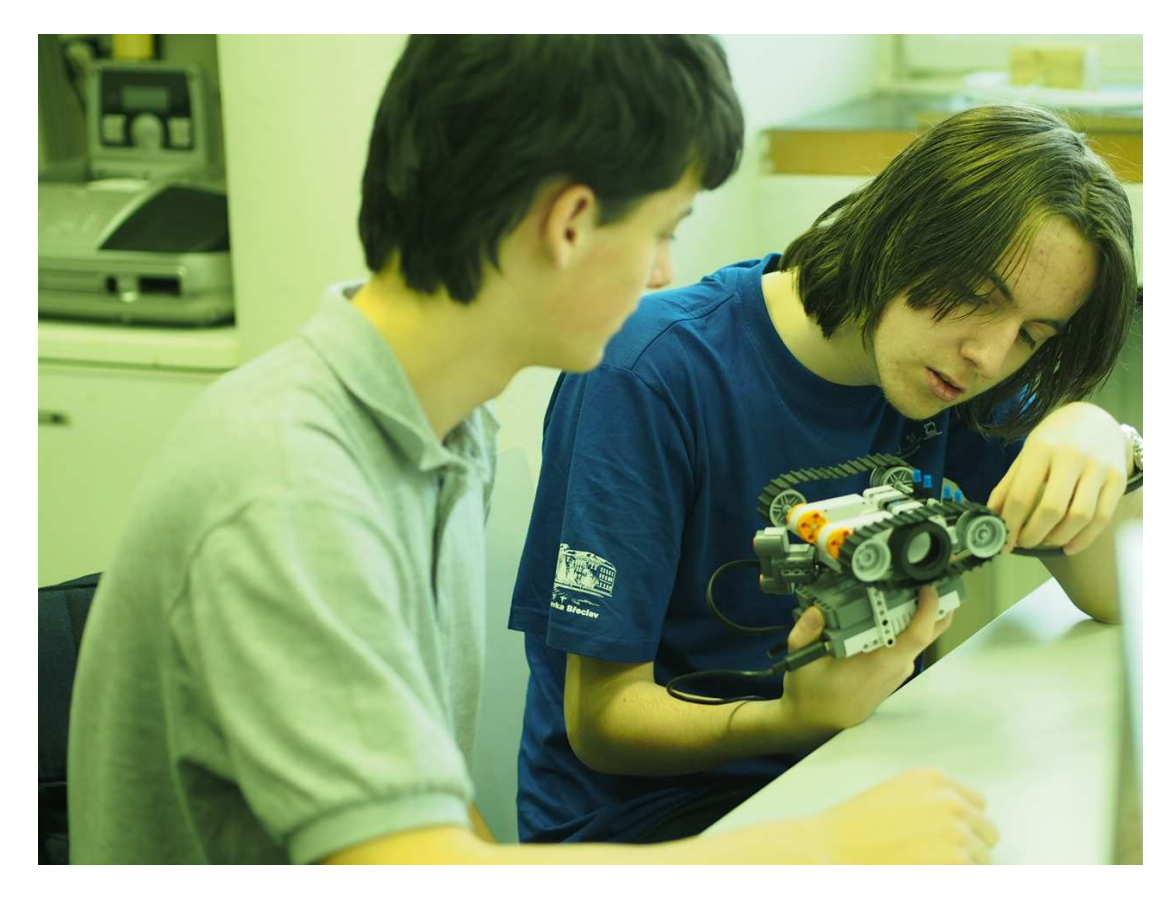

Foto z http://mechlab.fme.vutbr.cz/pro-studenty/lego\_ve\_vyuce/t-exkurze/

Jakub Ryšavý